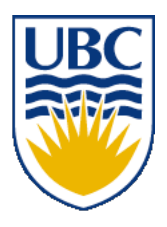

University of British Columbia CPSC 111, Intro to Computation 2009W2: Jan-Apr 2010

Tamara Munzner

#### **Mathematical Operators, Static Methods**

#### **Lecture 14, Fri Feb 5 2010**

#### borrowing from slides by Kurt Eiselt

http://www.cs.ubc.ca/~tmm/courses/111-10

# **Midterm Format Clarification**

- you do not need to memorize APIs
	- we will provide javadoc APIs for any classes or methods you need to write/debug code in the exam

# **Reminder: Lab Schedule Change**

- no labs next week Feb 8-12
- TAs will hold office hours in labs during Monday lab times to answer pre-midterm questions
	- Mon Feb 8 11am 3pm ICICS 008
- labs resume after break
	- staggered to ensure that even Monday morning labs have seen material in previous week's lecture

# **Recap: Formal vs. Actual Parameters**

- formal parameter: in declaration of class
- actual parameter: passed in when method is called
	- variable names may or may not match
- if parameter is primitive type
	- call by value: value of actual parameter copied into formal parameter when method is called
	- changes made to formal parameter inside method body will not be reflected in actual parameter value outside of method
- if parameter is object: covered later

# **Recap: Scope**

- Fields of class are have class scope: accessible to any class member
	- in **Die** and **Point** class implementation, fields accessed by all class methods
- Parameters of method and any variables declared within body of method have local scope: accessible only to that method
	- not to any other part of your code
- In general, scope of a variable is block of code within which it is declared
	- $\blacksquare$  block of code is defined by braces  $\{\}$

# **Recap: javadoc Comments**

- Specific format for method and class header comments
	- running javadoc program will automatically generate HTML documentation
- Rules
	- /\*\* to start, first sentence used for method summary
	- **@param** tag for parameter name and explanation
	- @return tag for return value explanation
	- other tags: **@author**, **@version**
	- **\*/** to end

#### ■ Running

- **% javadoc Die.java**
- **% javadoc \*.java**

## **javadoc Method Comment Example**

```
/** 
  Sets the die shape, thus the range of values it can roll. 
  @param numSides the number of sides of the die 
*/ 
public void setSides(int numSides) { 
   sides = numSides; 
} 
/** 
  Gets the number of sides of the die. 
  @return the number of sides of the die 
*/ 
public int getSides() { 
   return sides; 
}
```
#### **javadoc Class Comment Example**

```
/** Die: simulate rolling a die
  * @author: CPSC 111, Section 206, Spring 05-06
  * @version: Jan 31, 2006
  *
 * This is the final Die code. We started on Jan 24,
  * tested and improved in on Jan 26, and did a final
  * cleanup pass on Jan 31.
  */
```
# **Cleanup Pass**

- Would we hand in our code as it stands?
	- good use of whitespace?
	- well commented?
		- every class, method, parameter, return value
	- clear, descriptive variable naming conventions?
	- constants vs. variables or magic numbers?
	- fields initialized?
	- good structure?
	- follows specification?
- ideal: do as you go
	- commenting first is a great idea!
- acceptable: clean up before declaring victory

# **Key Topic Summary**

■ Generalizing from something concrete

- fancy name: abstraction
- Hiding the ugly guts from the outside
	- fancy name: encapsulation
- Not letting one part ruin the other part
	- fancy name: modularity
- Breaking down a problem
	- fancy name: functional decomposition

### **Mathematical Operators**

#### **Increment and Decrement**

■ Often want to increment or decrement by 1

- obvious way to increment
	- $\blacksquare$  count = count + 1;
- assignment statement breakdown
	- retrieve value stored with variable count
	- add 1 to that value
	- store new sum back into same variable count
- obvious way to decrement
	- $\blacksquare$  count = count 1;

#### **Shorthand Operators**

- Java shorthand
	- **count++; // same as count = count + 1;**
	- **count--; // same as count = count 1;**
	- note no whitespace between variable name and operator
- Similar shorthand for assignment
	- **tigers += 5; // like tigers=tigers+5;**
	- **lions -= 3; // like lions=lions-3;**
	- **bunnies \*= 2; // like bunnies=bunnies\*2;**
	- **dinos /= 100; // like dinos=dinos/100;**

# **Shorthand Assignment Operators**

```
■ what value ends up assigned to total?
   int total = 5;
   int current = 4;
   total *= current + 3;
```
 $\blacksquare$  remember that Java evaluates right before left of  $\blacksquare$ 

■ first right side is evaluated: result is 7

```
■ total *= 7;
```
■ **total** = **total** \* 7;

```
■ total = 5 * 7;
```

```
■ total = 35;
```
- Math in your head
	- 1/3 same as .333333333333333333333...
- Math in Java: it depends!

**int a = 1 / 3; double b = 1 / 3;**

**int c = 1.0 / 3.0;**

 **double d = 1.0 / 3.0;**

- Math in your head
	- 1/3 same as .3333333333333333333333...
- Math in Java: it depends!

**int a = 1 / 3; // a is 0 double b = 1 / 3; // b is 0.0 int c = 1.0 / 3.0; // Java's not happy double d = 1.0 / 3.0; // d is 0.333333333**

■ Consider each case

**int a = 1 / 3; // a is 0**

- Literals 1 and 3 are integers
- Arithmetic with integers results in integer
	- fractional part truncated (discarded)
- So 0 is value assigned to **a**

■ Consider each case

 **double b = 1 / 3; // b is 0.0**

- Literals 1 and 3 are integers
- Arithmetic with integers results in integer
	- fractional part truncated (discarded)
- So 0 is result on right side
- Left side expects double
	- integer 0 is converted to floating point 0.0
- So 0.0 is value assigned to **b**

■ Consider each case

**int c = 1.0 / 3.0; // Java's not happy**

- Literals 1.0 and 3.0 are doubles
- Arithmetic with doubles results in double
	- results is 0.3333333....
- Left side expects int not double
	- fractional part would have to be truncated
	- Java wants to make sure you know you'd lose fractional information
	- could be explicit with cast

```
int c = (int) (1.0 / 3.0); //cast placates Java
```
■ Consider each case

 **double d = 1.0 / 3.0; // d is 0.33333333**

- Literals 1.0 and 3.0 are doubles
- Arithmetic with doubles results in double ■ results is 0.3333333....
- Right side double can hold value
	- well... just approximation of repeating value!
		- finite number of bits to hold infinite sequence
	- roundoff errors can be major problem
		- CPSC 302, 303 cover in more detail

- Casting: explicit data conversion
- Widening: conversion from one data type to another type with equal or greater amount of space to store value
	- widening conversions safer because don't lose information (except for roundoff)
- Narrowing: conversion from one type to another type with less space to store value
	- important information may be lost
	- avoid narrowing conversions!

- Which of these is
	- not a conversion?
	- widening conversion?
	- narrowing conversion?

22  **int a = 1 / 3; // a is 0 double b = 1 / 3; // b is 0.0 int c = 1.0 / 3.0; // Java's not happy double d = 1.0 / 3.0; // d is 0.3333333333333333**

# **Assignment Conversion**

- Assignment conversion: value of one type assigned to variable of other type, so must be converted to new type
	- implicit, happens automatically
	- Java allows widening but not narrowing through assignment

# **Promotion**

- Second kind of data conversion
	- happens when expression contains mixed data types
	- example:

```
int hours_worked = 40;
 double pay_rate = 5.25;
 double total_pay = hours_worked * pay_rate;
```
- To perform multiplication, Java promotes value assigned to **hours\_worked** to floating point value
	- produces floating point result
	- implicit, widening

#### ■ No such thing as automatic demoting

■ would be narrowing!

```
int hours_worked = 40;
 double pay_rate = 5.25;
 int total_pay = hours_worked * pay_rate; // error
```
#### ■ can use casting to explicitly narrow

**int total\_pay = hours\_worked \* (int) pay\_rate;**

## **Modulus Operator**

■ computes remainder when second operand divided into first

- sign of result is sign of numerator
- if both operands integer, returns integer
- if both operands floating point, returns floating point
- operator is %

```
int num1 = 8, num2 = 13;
double num3 = 3.7;
System.out.println( num1 % 3 );
System.out.println( num2 % -13 );
System.out.println( num3 % 3.2 );
System.out.println( -num3 % 3 );
```
# **Questions?**

```
public class Giraffe {
  private double neckLength;
  public Giraffe(double neckLength) {
   this.necklength = necklength;
   }
  public void sayHowTall() {
     System.out.println("Neck is " + neckLength);
   }
}
```

```
public class Giraffe {
  private double neckLength;
  public Giraffe(double neckLength) {
   this.necklength = necklength;
 }
  public void sayHowTall() {
     System.out.println("Neck is " + neckLength);
   }
}
```
- how would we keep track of how many giraffes we've made?
	- need a way to declare variable that "belongs" to class definition itself
	- as opposed to variable included with every instance (object) of the class

```
public class Giraffe {
```

```
private static int numGiraffes;
private double neckLength;
public Giraffe(double neckLength) {
 this.necklength = necklength;
 }
public void sayHowTall() {
   System.out.println("Neck is " + neckLength);
 }
```
■ static variable: variable shared among all instances of class

■ aka class variable

**}**

■ use "static" as modifier in variable declaration

```
public class Giraffe {
  private static int numGiraffes;
  private double neckLength;
  public Giraffe(double neckLength) {
   this.necklength = necklength;
     numGiraffes++;
   }
  public void sayHowTall() {
     System.out.println("Neck is " + neckLength);
   }
}
```
- updating static variable is straightforward
	- increment in constructor

■ Static variable shared among all instances of class

- Only one copy of static variable for all objects of class
- Thus changing value of static variable in one object changes it for all others objects too!
- Memory space for a static variable established first time containing class is referenced in program

# **Static Methods**

■ Static method "belongs" to the class itself

- not to objects that are instances of class
- aka class method
- Do not have to instantiate object of class in order to invoke static method of that class
	- Can use class name instead of object name to invoke static method

#### **Static Methods**

```
public class Giraffe {
  private static int numGiraffes;
  private double neckLength;
  public Giraffe(double neckLength) {
   this.necklength = necklength;
     numGiraffes++;
   }
  public void sayHowTall() {
     System.out.println("Neck is " + neckLength);
 }
  public static int getGiraffeCount() {
     return numGiraffes;
 }
}
```

```
■ static method example
```
# **Calling Static Method Example**

```
public class UseGiraffes
 {
   public static void main (String[] args)
  {
      System.out.println("Total Giraffes: " +
                Giraffe.getGiraffeCount());
      Giraffe fred = new Giraffe(200);
      Giraffe bobby = new Giraffe(220);
      Giraffe ethel = new Giraffe(190);
      Giraffe hortense = new Giraffe(250);
      System.out.println("Total Giraffes: " + 
          Giraffe.getGiraffeCount());
  }
 }
Note that Giraffe is class name, not object name!
```
■ at first line haven't created any Giraffe objects yet

#### **Static Methods**

■ Static methods do not operate in context of particular object

- cannot reference instance variables because they exist only in an instance of a class
- compiler will give error if static method attempts to use nonstatic variable
- Static method *can* reference static variables
	- because static variables exist independent of specific objects
- Therefore, the main method can access only static or local variables.

### **Static Methods**

```
public class UseGiraffes
   {
     public static void main (String[] args)
   \overline{\phantom{a}} System.out.println("Total Giraffes: " + 
              Giraffe.getGiraffeCount());
         Giraffe fred = new Giraffe(200);
         Giraffe bobby = new Giraffe(220);
         Giraffe ethel = new Giraffe(190);
         Giraffe hortense = new Giraffe(250);
         System.out.println("Total Giraffes: " + 
              Giraffe.getGiraffeCount());
       }
   }
■ Now you know what all these words mean
```
■ main method can access only static or local variables

# **Static Methods in java.Math**

- Java provides you with many pre-existing static methods
- Package java.1ang.Math is part of basic Java environment
	- you can use static methods provided by Math class
	- examples:

```
> Math.sqrt(36)
6.0
> Math.sin(90)
0.8939966636005579
> Math.sin(Math.toRadians(90))
1.0
> Math.max(54,70)
70
> Math.round(3.14159)
3
```
- **> Math.random()**
- **0.7843919693319797**
- **> Math.random()**
- **0.4253202368928023**
- **> Math.pow(2,3)**
- **8.0**
- **> Math.pow(3,2)**
- **9.0**
- **> Math.log(1000)**
- **6.907755278982137**
- **> Math.log10(1000)**
- **3.0**